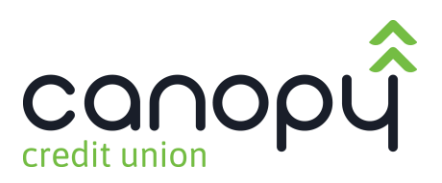

## How to Sign Up for Online Banking

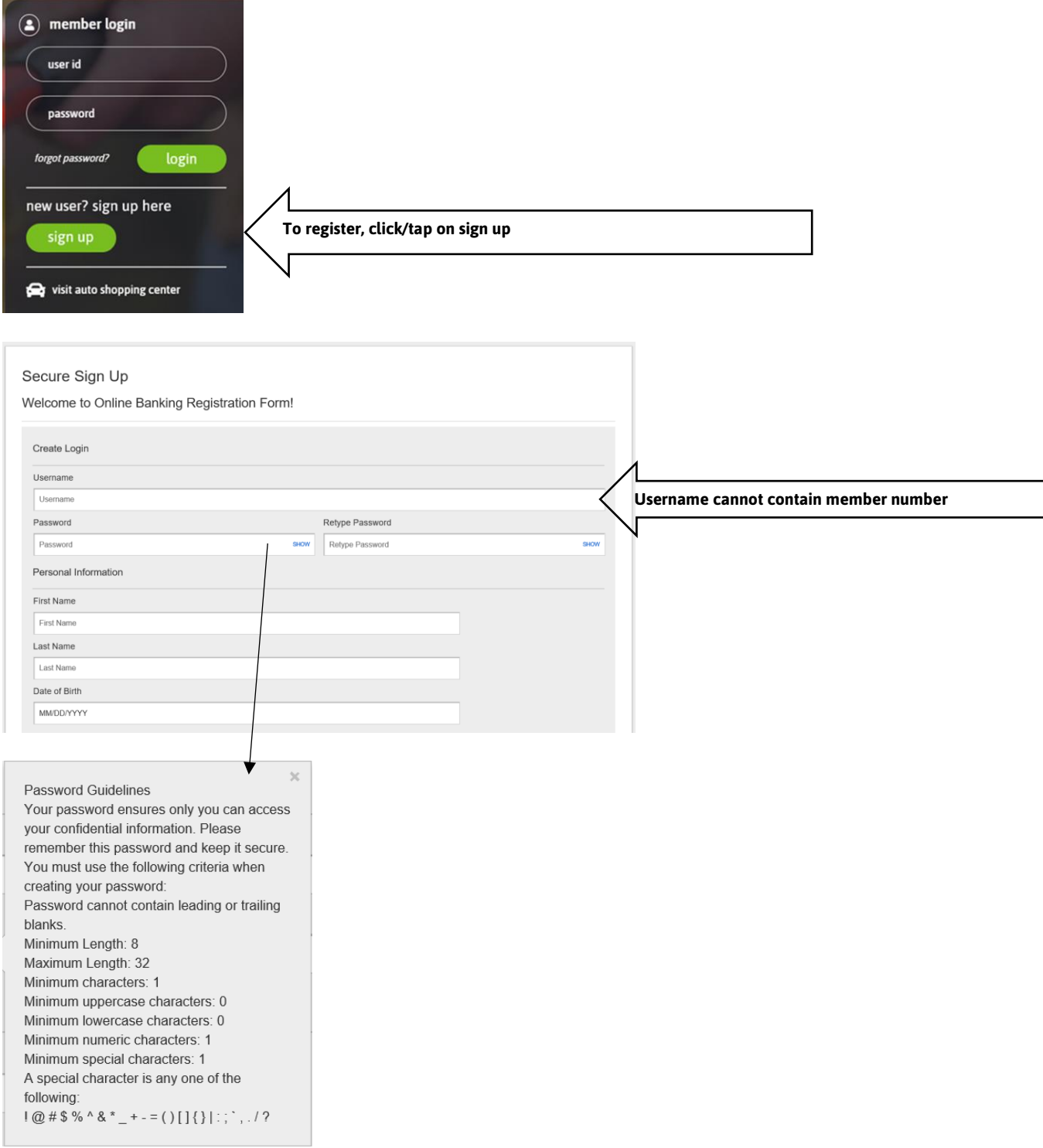

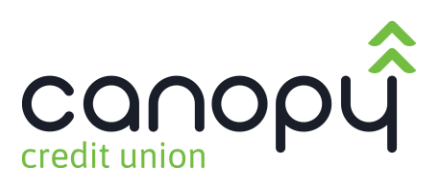

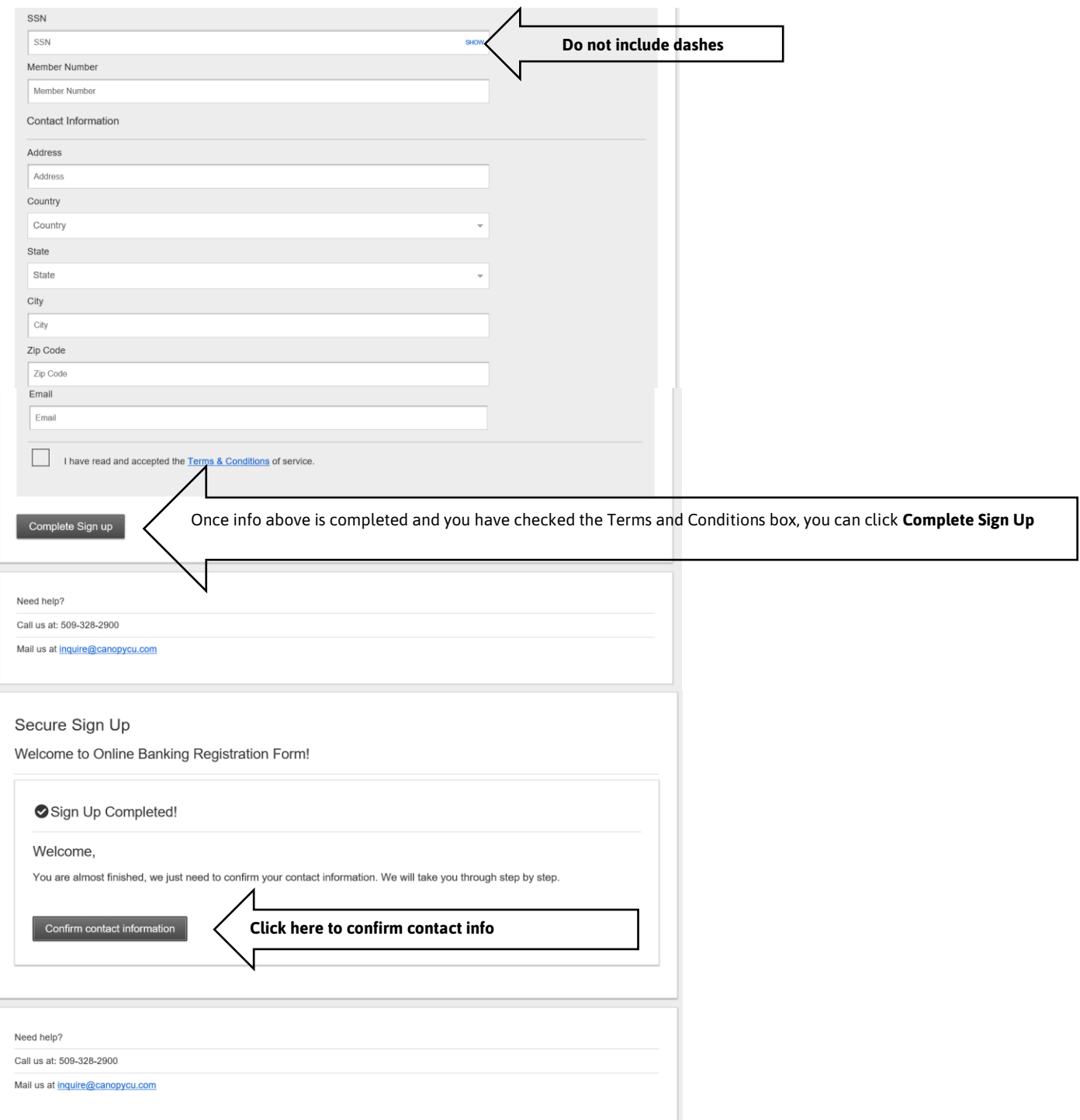

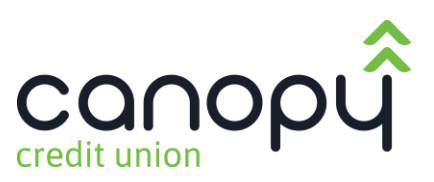

## Verify your contact information Select where you would like to receive your verification code to confirm your You can pick where you want to receive contact information. If there is a login from a device we don't recognize, we'll your access code from the information we contact you. have on file for you. i.e. text, voice or email. A Where should we send the access code? If this information is incorrect, please contact us at 509-328-2900  $(509)$   $-1533$ Call me Text me (509) 328-2900 Text me Call me @canopycu.com Email me  $\mathbf{d}$   $\mathbf{\hat{z}}$   $\mathbf{m}$ 10:45 ∢ Here is an example of the access code being texted.448-33 Today 10:43 AM CANOPY FCU Access Code. Your activation code is 156852. Reply HELP for help or 509-328-2900. Msg&data rates may apply  $\circ$  $(25)$

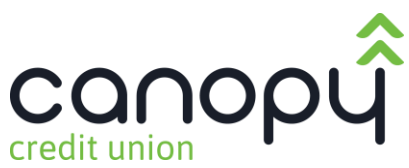

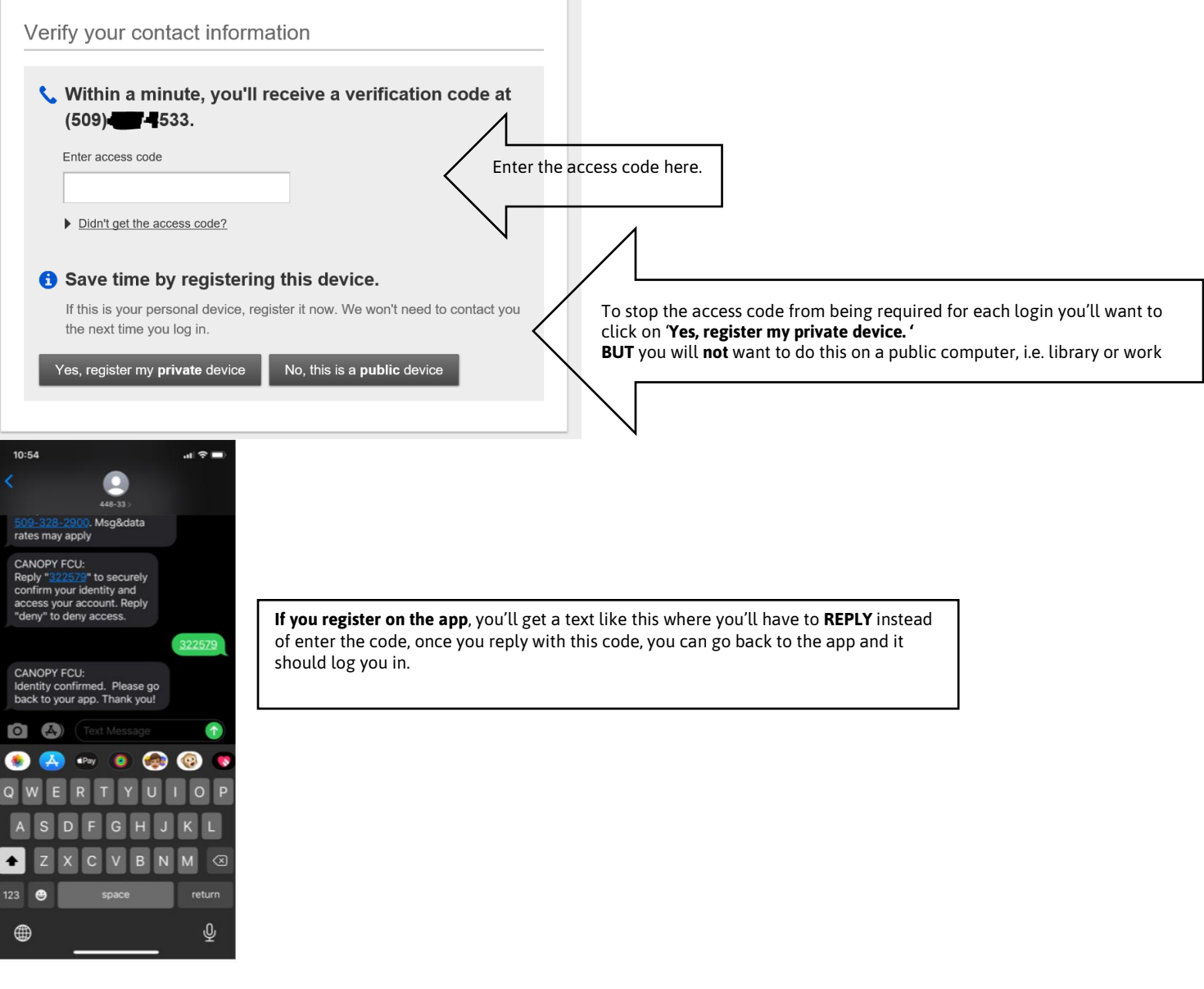

Success! You should see the screen below.

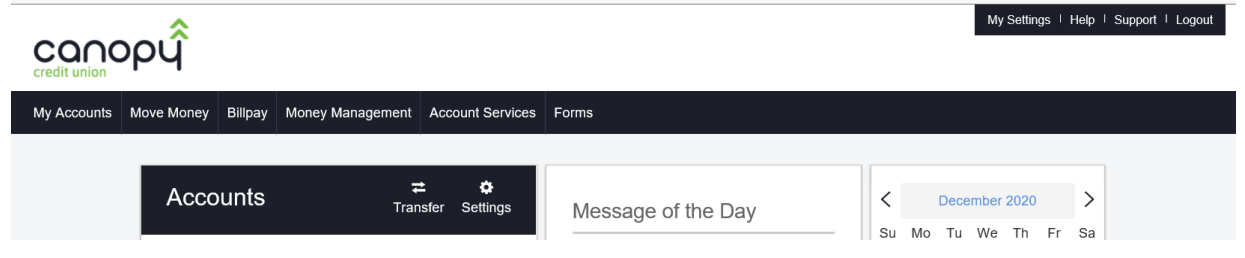

You will also receive an email confirming registration.